## İzin Talebi Onay Tanımları

Zaman Yönetimi modülünün Tanımlar menüsü altında yer alan İzin Tanımı Onay Tanımları seçeneği, personelin kaydettiği izin taleplerine ilişkin onay sürecini belirlemek için kullanılır. İzin taleplerini kimin onaylayacağı, onay sürecinin hangi kriterlere göre işleyeceği, izni onaylanan çalışana gönderilecek mesajın içeriği gibi bilgiler bu seçenekle tanımlanır.

Onay tanımlarını kaydetmek veya var olan onay tanımları üzerinde işlem yapmak için İzin Tanımı Onay Tanımları listesinde yer alan düğmeler ve sağ tuş menüsünde yer alan seçenekler kullanılır:

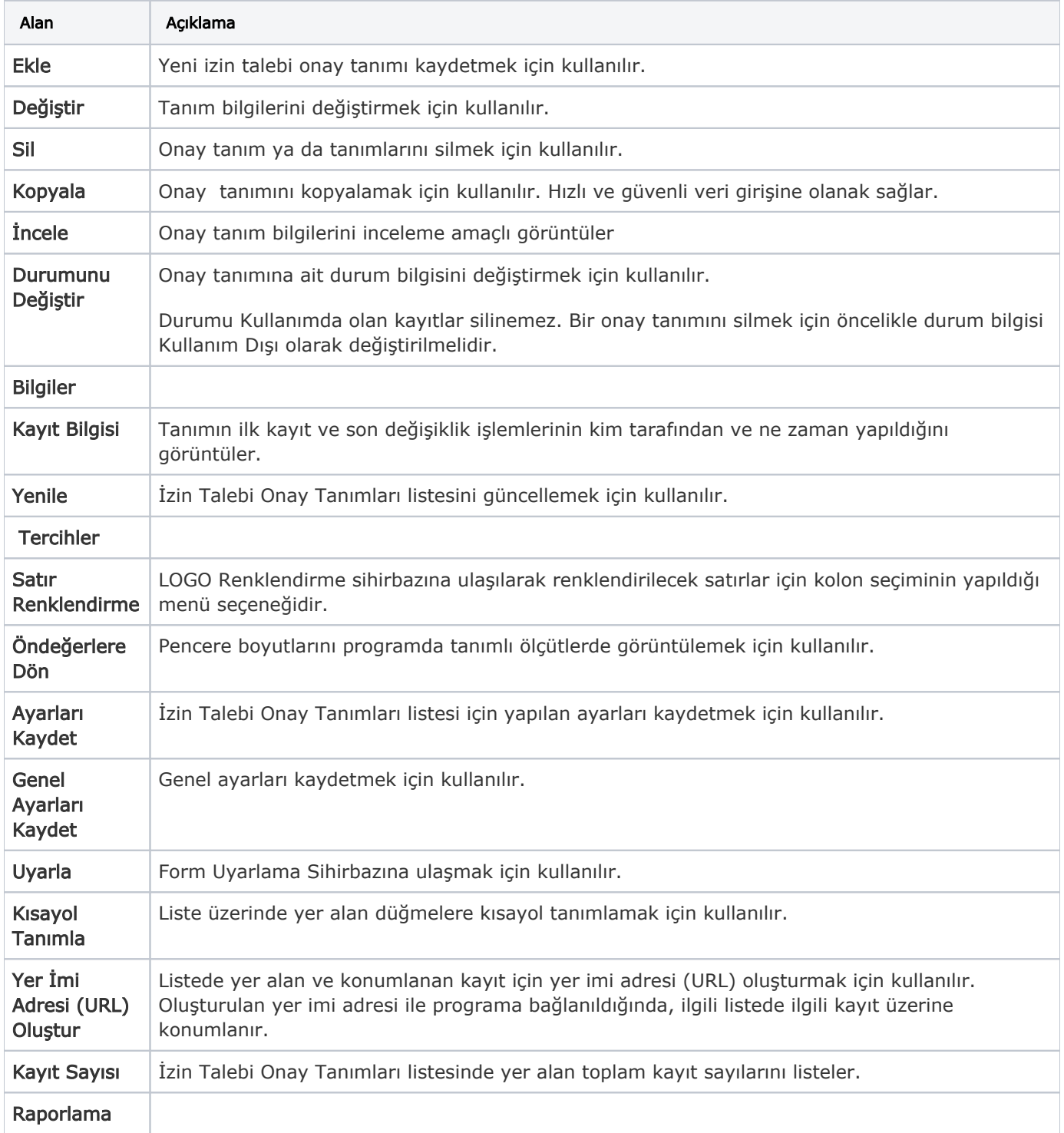

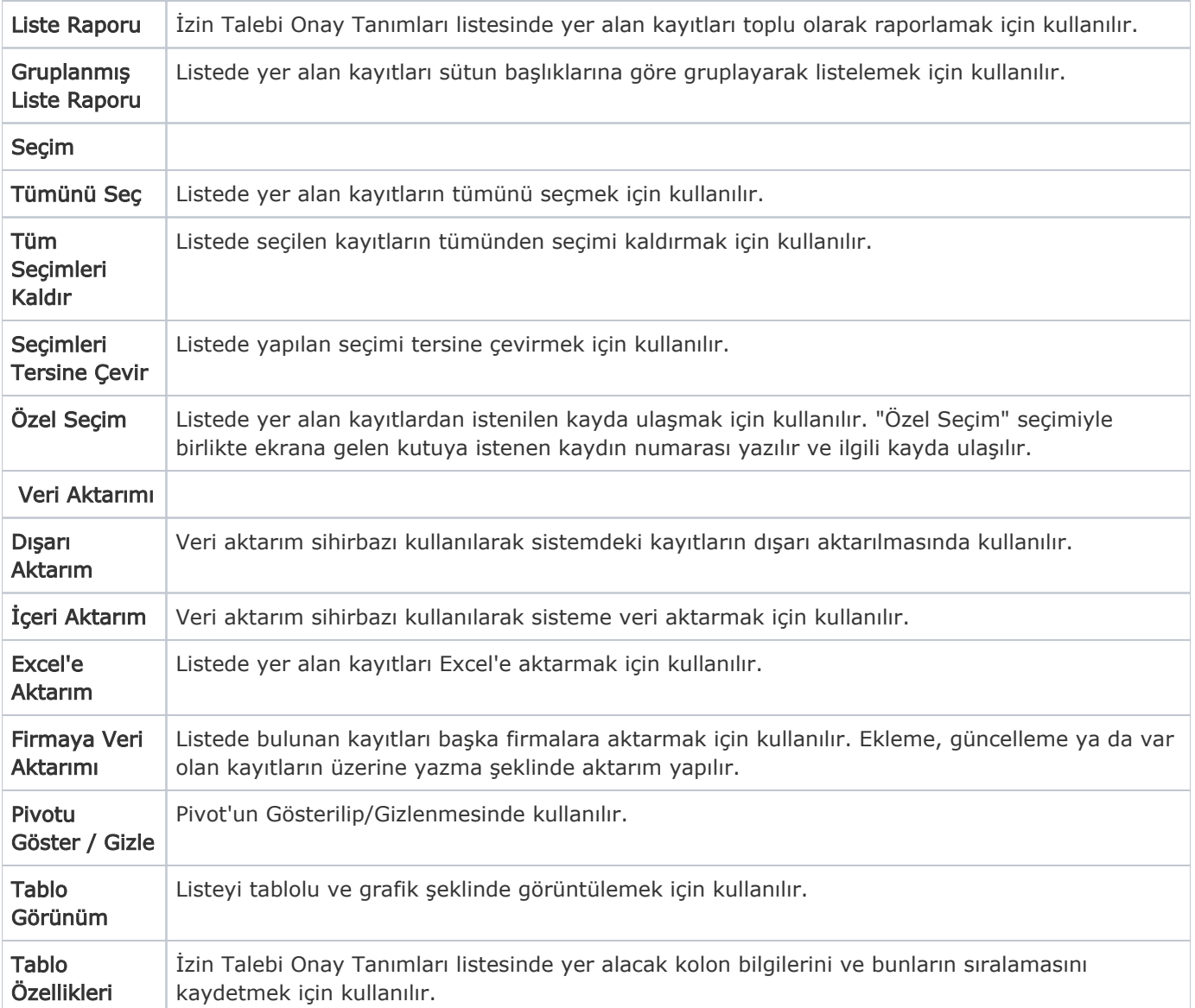